## **Ministero dell'Economia e delle Finanze**

DIPARTIMENTO DELL'AMMINISTRAZIONE GENERALE, DEL PERSONALE E DEI SERVIZI DIREZIONE CENTRALE DEI SISTEMI INFORMATIVI E DELL'INNOVAZIONE

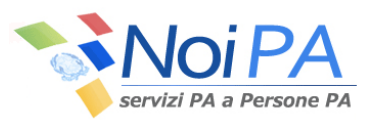

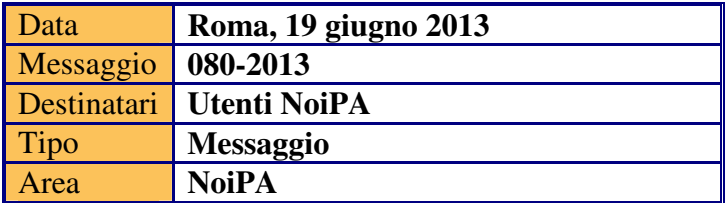

Oggetto: Gestione accessoria (ex Cedolino Unico) – Compensi Vari

La funzione Compensi Vari, presente nel servizio 'Gestione accessoria (ex Cedolino Unico)', è stata implementata per consentire l'acquisizione delle quote relative ai Fondi di previdenza complementare (FIP) .

Così come già avviene per tutte le voci retributive, anche gli importi delle singole quote dovranno essere già determinate dagli operatori prima dell'inserimento.

L'acquisizione delle quote in questione è consentita esclusivamente per la modalità di inserimento con 'Gestione ad elenchi'.

I contratti acquisiti con la modalità 'Gestione da file locale', dovranno essere integrati con le informazioni delle quote successivamente al caricamento, agendo sul singolo contratto. Infatti, sarà sufficiente rimettere l'elenco interessato in lavorazione, intervenire in modifica sul singolo dipendente inserendo le quote FIP e procedere nuovamente al calcolo.

Per ulteriori dettagli si rimanda al manuale utente disponibile in modalità on line.

Il DIRIGENTE Roberta LOTTI